## **AVISA, Avisos ciudadanos mensuales recibidos en el Ayuntamiento.**

En este conjunto de datos, se proporciona los avisos que han entrado en el Ayuntamiento, en el periodo de tiempo indicado, que provienen del sistema de información AVISA2.

Se va acumulando anualmente la información, actualizando la misma de manera mensual, de tal modo que por ejemplo en febrero, solamente estaría disponible la información de enero, pero por ejemplo en abril, estaría disponible la información o avisos que han entrado durante los meses de enero, febrero y marzo.

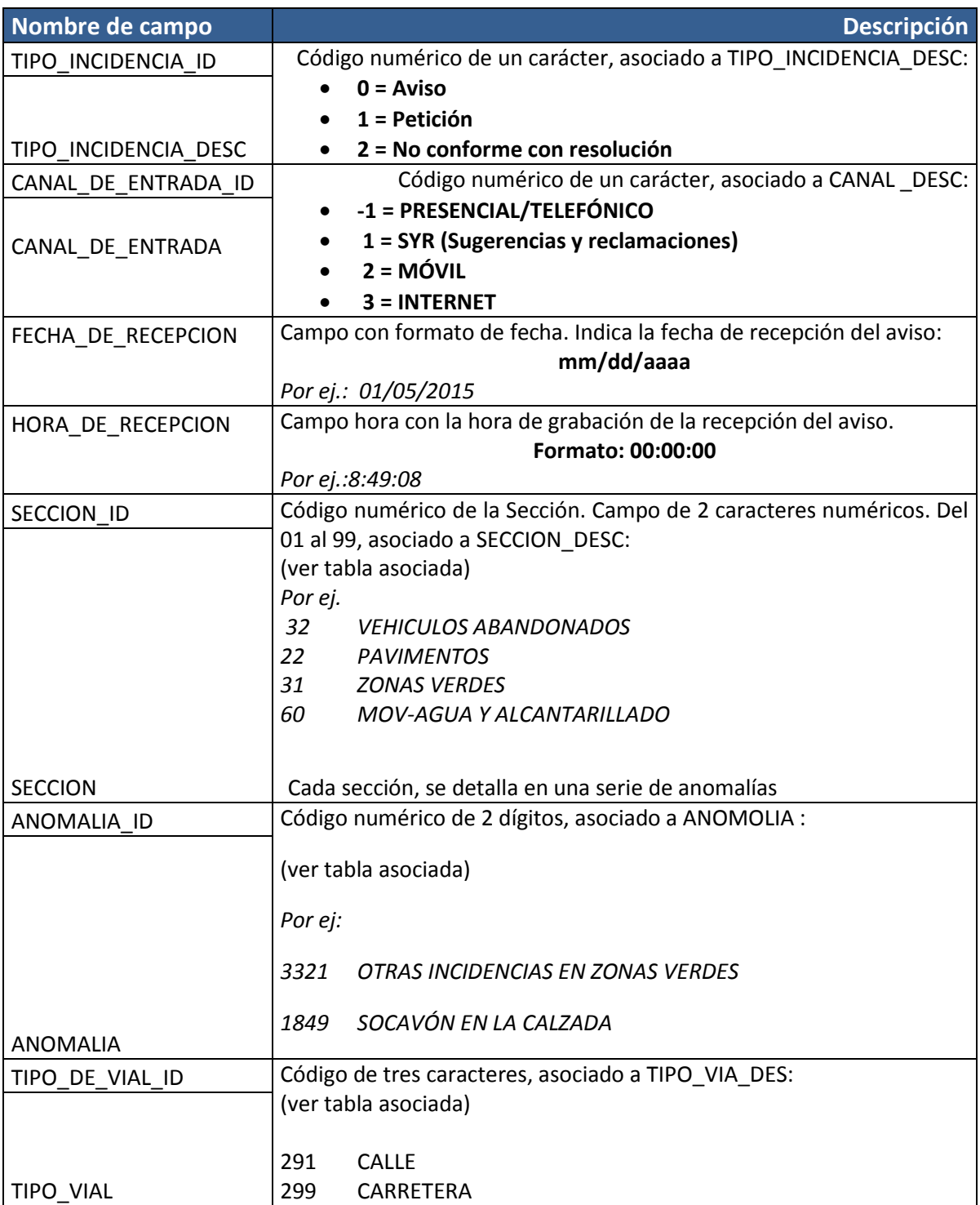

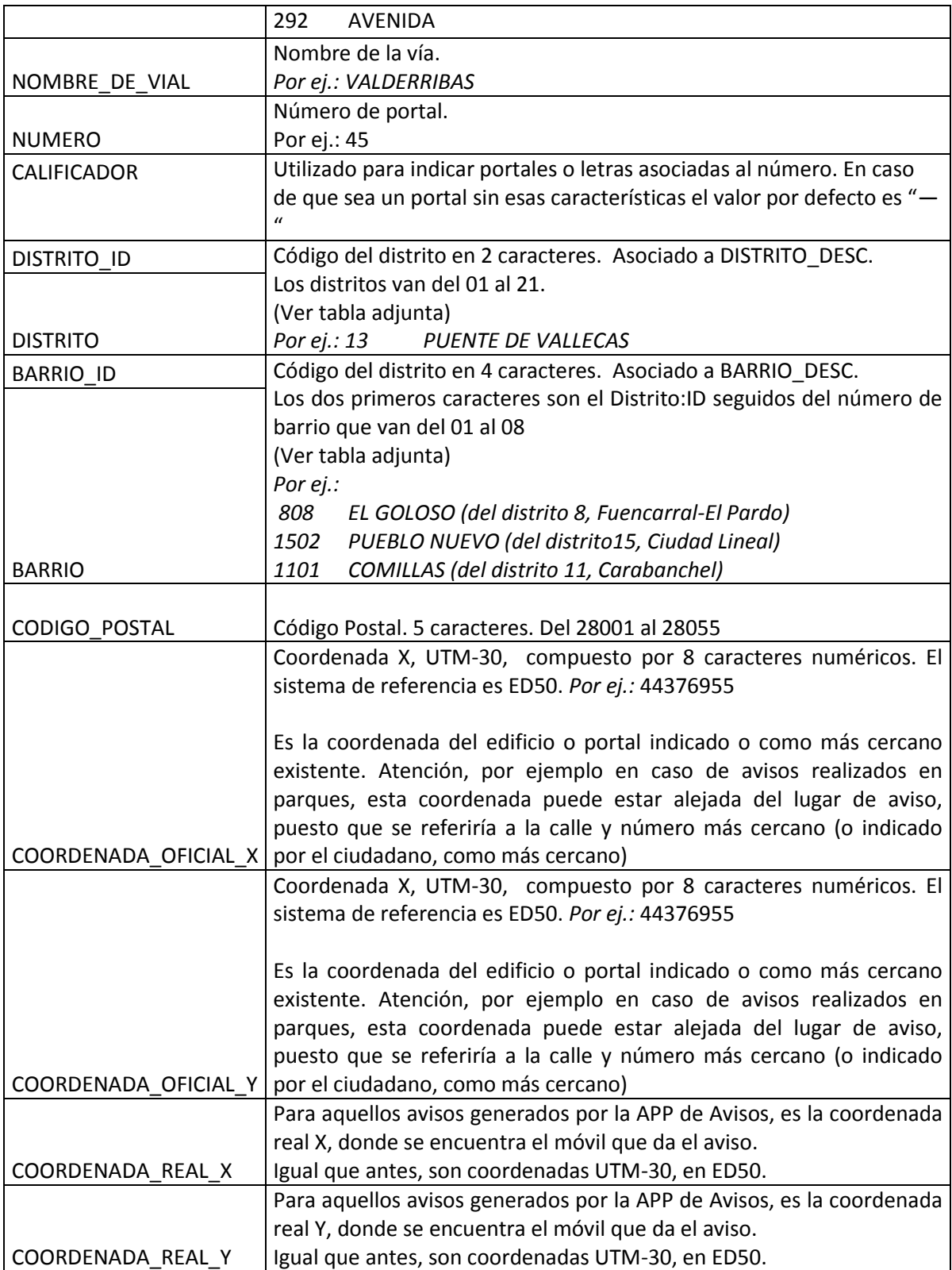